## **Un Video recorre clandestinamente Cuba**

## **Por Roberto de Jesús Guerra Pérez**

Un video musical de 4 MB recorre clandestinamente La Habana desde hace varias semanas.

Este ha sido distribuido en memorias flash por personas que se encargan de repartirlos en distintas localidades de la capital cubana, y aunque es pequeño no deja de llamar la atención.

El video musical de 4 MB titulado **¨Reflexiones de Raúl Castro¨**, fue editado por el Semanario ¨El Veraz¨ de Puerto Rico.

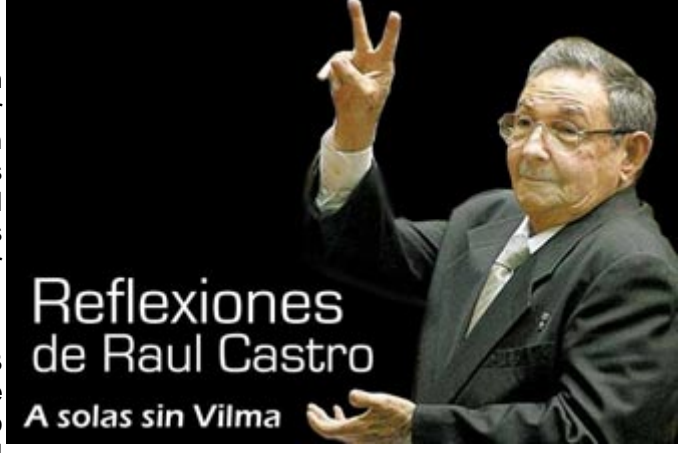

Llegó a la isla por vía Internet y ya alrededor de 100 personas lo han visto y se encargan de que otras lo vean. (para verlo de click aquí: elveraz.com/VIDEOS/reflexion.wmv)

Dicho video comienza con una presentación escrita que dice: Mira como lo cogieron. Por eso es que Fidel Castro no acaba de darle el poder. Ríase y diviértase con Raúl Castro. Distribúyalo o envíelo por email a Cuba, no llega a los 4 MB el video.

*"Reflexiones de Raúl Castro: A solas sin Vilma¨ demuestra la parte del General que más conocen los cubanos¨*- dijo José Peña un caricaturista que ya lo vio, y

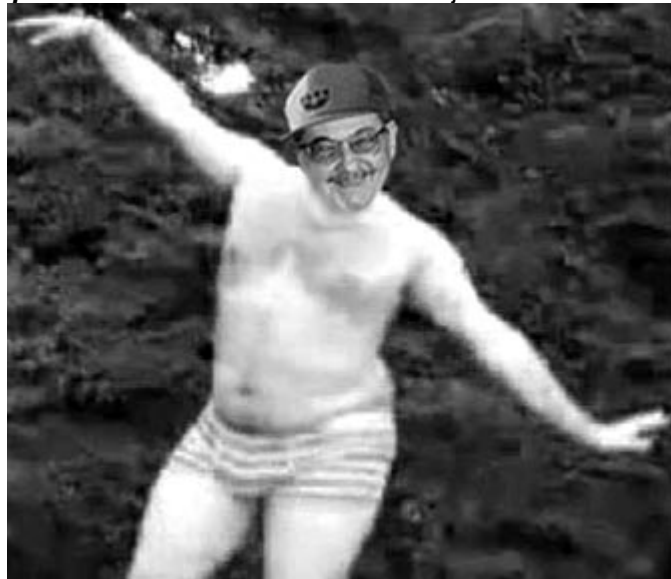

explica - *El editor en su montaje imita el personaje del General en su vida intima y aplica las teorías fisiognómicas de Lavater, que deducen los rasgos físicos de la persona, sus disposiciones intelectuales y morales, añadiendo el peso de la historia familiar, del medio socio profesional y la extraordinaria implicación de los lugares que funcionan como espejos trucados, en los que el personaje "se abisma". Este* 

*determinismo en la construcción de los personajes, se refleja en el pesimismo de la narración, sometida a una dinámica en la que sistemáticamente se pasa del "esplendor", la "grandeza" y lo lleva a la "decadencia".*

Un club de jóvenes del municipio San Miguel del Padrón en Ciudad de La Habana que cuenta con más de 30 miembros afiliados y que se dedican a intercambiar videos, diapositivas, películas, documentales y otros, se encargan de distribuirlo.

"*Ya fue enviado a las provincias Holguín y Santiago de Cuba en CD regrabables"* manifestó a este reportero Yamer el presidente de club.

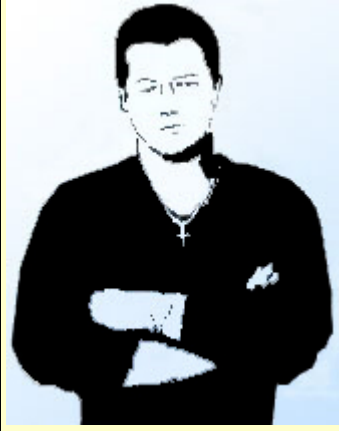

## **Reflexiones de Raúl Castro: ¿Cómo se hizo?**

## **Por Jorge Felix Editor del Semanario ¨El Veraz¨**

Creo que en principio cualquiera que se dedique al mundo computacional, la animación, la Multimedia y es cubano, le ha pasado por la mente hacer algo como este video con Raúl Castro.

Siempre quise hacerlo y créanme que me hubiera gustado hacer algo mejor, algo así como una parodia de ¨Garganta Profunda¨ con Raúl Castro como

castro0005

 $c$ astro0010

castro0015

**CARDINATION** 

castro0011

castro0016

protagonista.

Pero desafortunadamente no tenía ni el tiempo, ni el software, ni el equipamiento que me permitiera hacerlo… así que tomé los programas con los que

me dedique a hacer este video.

Debo decir que a medida que lo hacía me reía solo, por cada foto y cada cuadro.

Le dediqué a este video una hora diaria como promedio, a veces dos, durante 3 semanas, después de terminar mi saturado tiempo de trabajo habitual.

Utilice los programas con los cuales habitualmente

habitualmente trabajo y

www.com

cassworten

castro0014

castro0003

castro0008

castro0013

castro0018 castro0019 castro0020

 $c_{\text{M}}$  (m)  $c_{\text{M}}$ 

 $n$ etro0012

castro0017

castro0022

trabajo, Adobe Premiere, PhotoShop, Macromedia Flash y diferentes programas de conversión y compresión de videos.

A medida que trabajaba con el video fueron surgiéndome espontáneamente las ideas, no tenía ningún guión planificado. Cada parte, desde el principio al final del

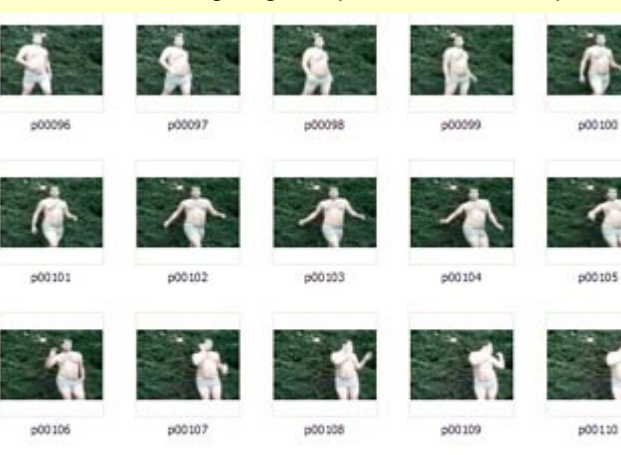

video, surgió a medida que trabajaba, riéndome desde luego, cada vez que me surgía una idea.

El video se conformó a partir de 2 videos diferentes, uno del modelo bailando frente a una cámara de video al cual agradezco profundamente y otro de Raúl Castro en un discurso, así como unas cuantas fotografías, donde aparece Raúl Castro sonriendo.

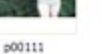

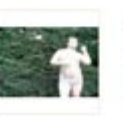

p00112

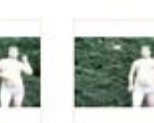

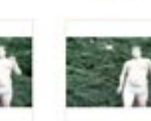

p00113 p00114 p00115 Página 2 de 5 – Semanario "El Veraz"- elveraz.com En total para formar el video tuve que retocar y modificar 1000 fotografías secuenciales, poniendo el rostro de Raúl en cada foto del bailarín. Tuve que trabajar una a una, con cada gesto y cada movimiento, ya que tenía que hacerlo lo mas creíble posible.

Si notan en la primera parte del video, Raúl baila completamente serio. Habitualmente es normal ver a muchos bailarines bailar con el rostro serio… pero

en este caso fue porque no encontré ningún video, donde Raúl Castro sonriera.

Había avanzado bastante ya con la primera parte, cuando encontré en la Internet diferentes fotografías con sonrisitas gays de Raúl Castro.

Me di cuenta que quizás hasta el propio Raúl, se haya dado cuenta de esa sonrisita gay involuntaria que tiene y por ese motivo, siempre trata de estar serio. Me reí mucho con el hallazgo.

La peor dificultad que me encontré, es que hasta ese momento Raúl bailaba con la gorra de General y en esas fotos con la sonrisita gay, Raúl Castro aparecía sin la gorra.

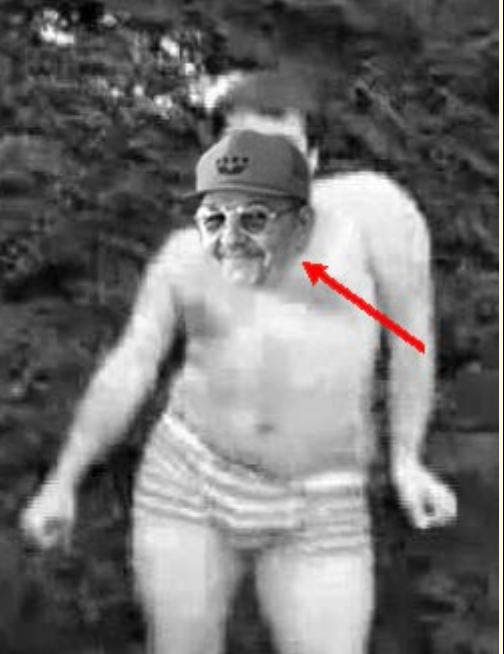

Tuve que ponerle a cada una de estas fotos la gorra del General.

La idea de la música, me surgió casi de inmediato, recordando las cómicas escenas de la película ¨Police Academy¨.

Imagínese estimado lector cómo me reía, al ver a Raúl Castro con su sonrisita gay, bailando como toda una loca de carroza.

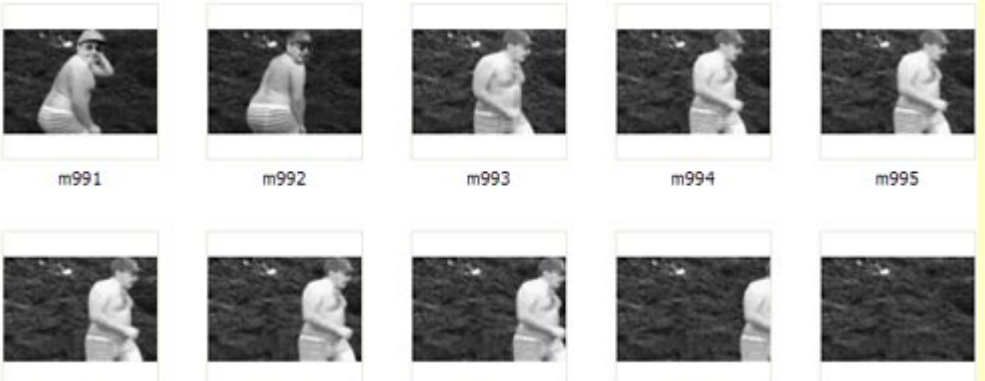

m996

m997

m999

m1000

Todo fluía y cuadraba con la sicología del personaje que quise formar, en vez del modelo bailarín, estaría Raúl Castro filmándose y bailando a escondida frente a una cámara de video, hasta que al final inesperadamente para la mayoría de las personas que ven el video… Fidel Castro lo coge con las manos en la masa.

m998

La voz de Fidel Castro, evidentemente, es un pedazo de la llamada telefónica establecida desde Miami a Fidel Castro por parte de los comentaristas de la radio Enrique Santos y Joe Ferrero, haciéndose pasar por intermediarios de la comunicación con el Presidente venezolano Hugo Chávez.

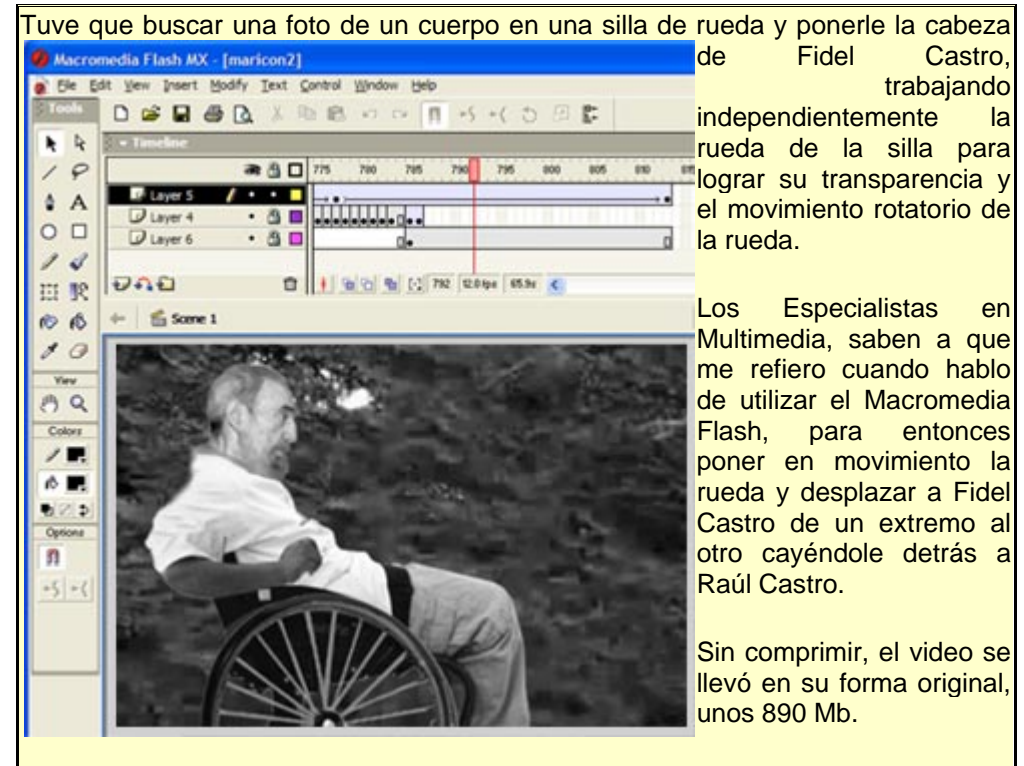

Para comprimirlo, tuve en cuenta que yo tenía como objetivo principal, que el video pudiera ser bajado lo más rápido posible a través de la Internet dentro de Cuba.

Teniendo en cuenta la baja velocidad de la Internet en Cuba, un máximo como promedio de 28k, me pareció razonable bajar el video del tamaño original a cerca de 4 Mb, concretamente unos 3.96 Mb.

Para esto utilicé diferentes técnicas de comprensión.

Inicialmente realicé la conversión de todo el video a blanco y negro, esto me ayudaría a que al momento de comprimir, se afectara lo menos posible la calidad del video a la vista del ojo humano, así como la calidad del sonido. Las características finales del video son las siguientes:

**Length:** 02:49 **Bit rate:** 180 kbps **Video Size:** 320 x 240 **Aspect Ratio:** 4:3 **Audio codec:** Windows media audio 9.2, 32kbps, 32khz, stereo (A/v) 1-pass cbr **Video codec:** Windows Media Video 9

Me hubiera gustado hacerlo mucho mejor, pero por la inmediatez y la falta de tiempo este ha sido el resultado.

Quiero aclarar que no es un video homofóbico… es solo que Raúl Castro vuelve homofóbico a cualquiera, que no es lo mismo ni se escribe igual.

Quiero agradecer a Roberto de Jesús Guerra Pérez, Periodista Independiente dentro de Cuba y Director del Centro de Información de la Corriente Martiana, porque gracias a el nos enteramos de que se estaba viendo dentro de la isla.

En solo 2 semanas lo vieron en youtube.com… unas 8576 personas en la dirección: http://www.youtube.com/watch?v=MVO7cKamyuk#

Lo bajaron directamente desde Elveraz.com…. unas 12757 personas en esta dirección elveraz.com/VIDEOS/reflexion.wmv

Agradezco a todas las páginas cubanas que en el exilio le han dado promoción al video, entre las que se encuentran las siguientes:

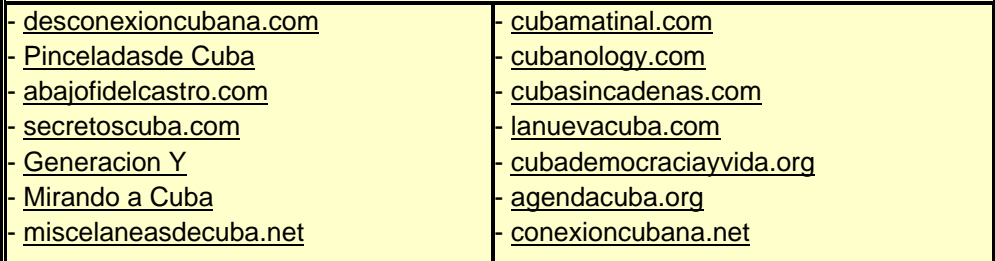

Y finalmente cuál no sería mi sorpresa, cuando en el popular programa de

televisión Paparazzi TV de la Mega TV, su conductor y productor Frank Cairo lo mostrara en su programa en el horario de mayor teleaudiencia, un programa que llega de costa a costa en los Estados Unidos.

Agradezco de corazón a su profesional conductor Frank Cairo y a todo su equipo por esto.

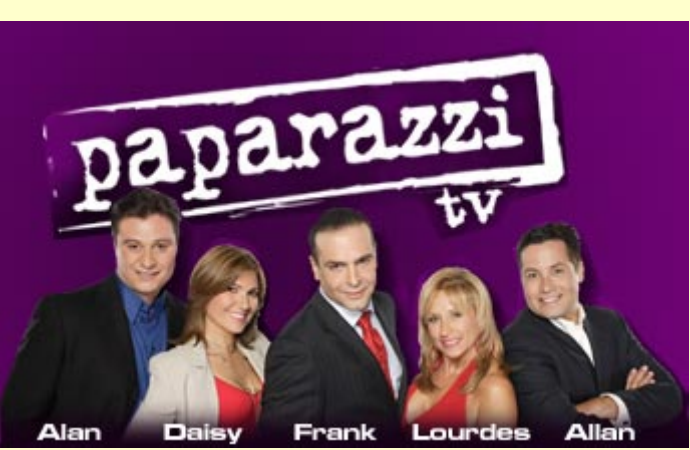

Evidentemente les gustó mucho el video. Muchas gracias por eso.

Pero sin duda alguna, el mayor aliciente y estimulo para mi ha sido el hecho de que este video llegó a Cuba, que era el objetivo fundamental por el cual se realizó.

Mi agradecimiento al Club de Jóvenes de San Miguel del Padrón en la Habana, Cuba, que se encargan de distribuirlo.

Además de mandar a correr a las fuerzas represivas dentro de Cuba, mi deseo es que ojala y millones de personas dentro de Cuba puedan verlo, que los del Ministerio del Interior y las FAR se rían para sus adentros cuando lo vean, que los cubanos por la calle tarareen la canción y se miren burlonamente con el rabillo del ojo.

Deseo que el pueblo cubano se burle del tirano que lo oprime, que burlándose ayudaran más a su desprestigio dentro y fuera de Cuba, para que entonces pueda llegar el día en que ese mismo pueblo, trate a estos tiranos como lo que son, unos cobardes con ejercito.